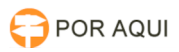

## SEEU:: Configuração do Scanner Avision

## 01/05/2024 21:42:33

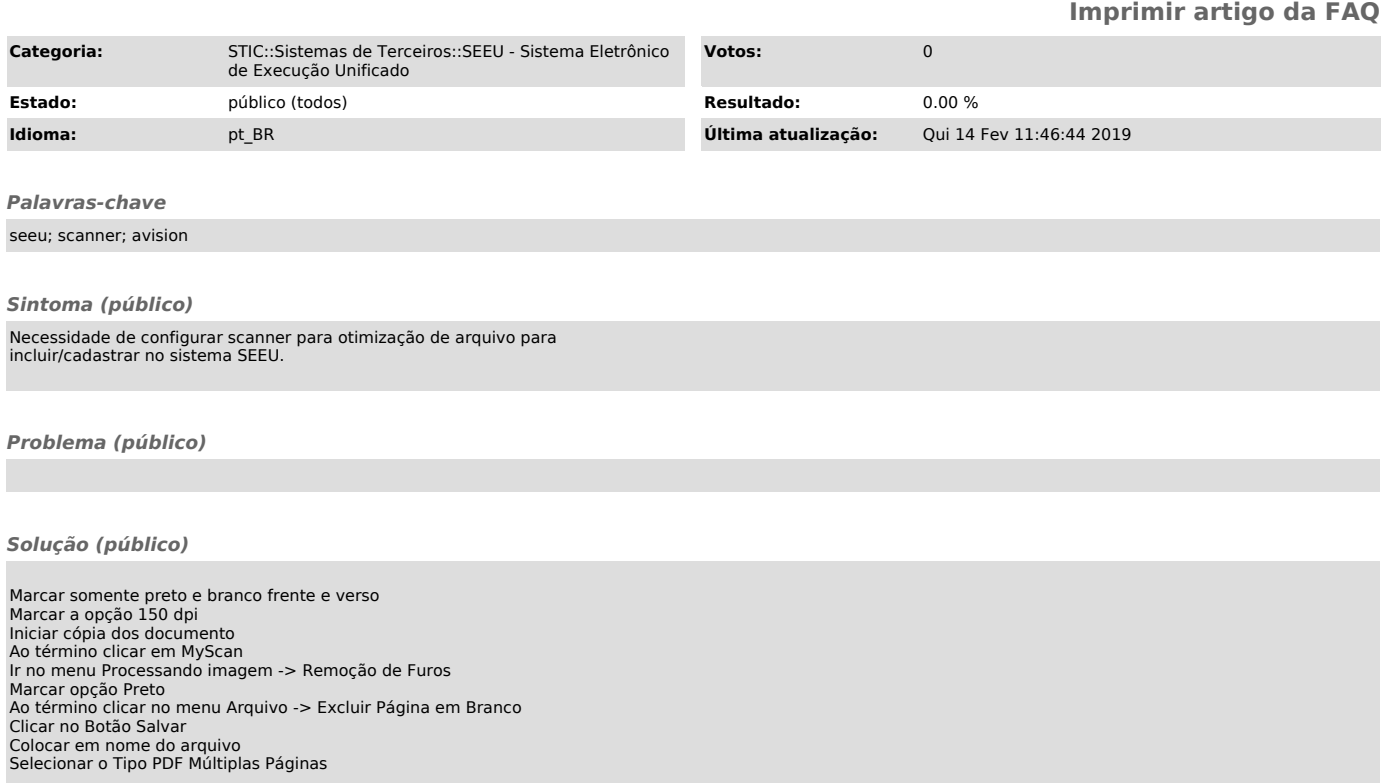